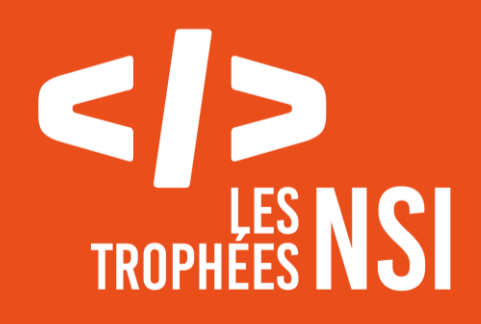

# **Édition 2024**

**DOSSIER DE CANDIDATURE PRÉSENTATION DU PROJET**

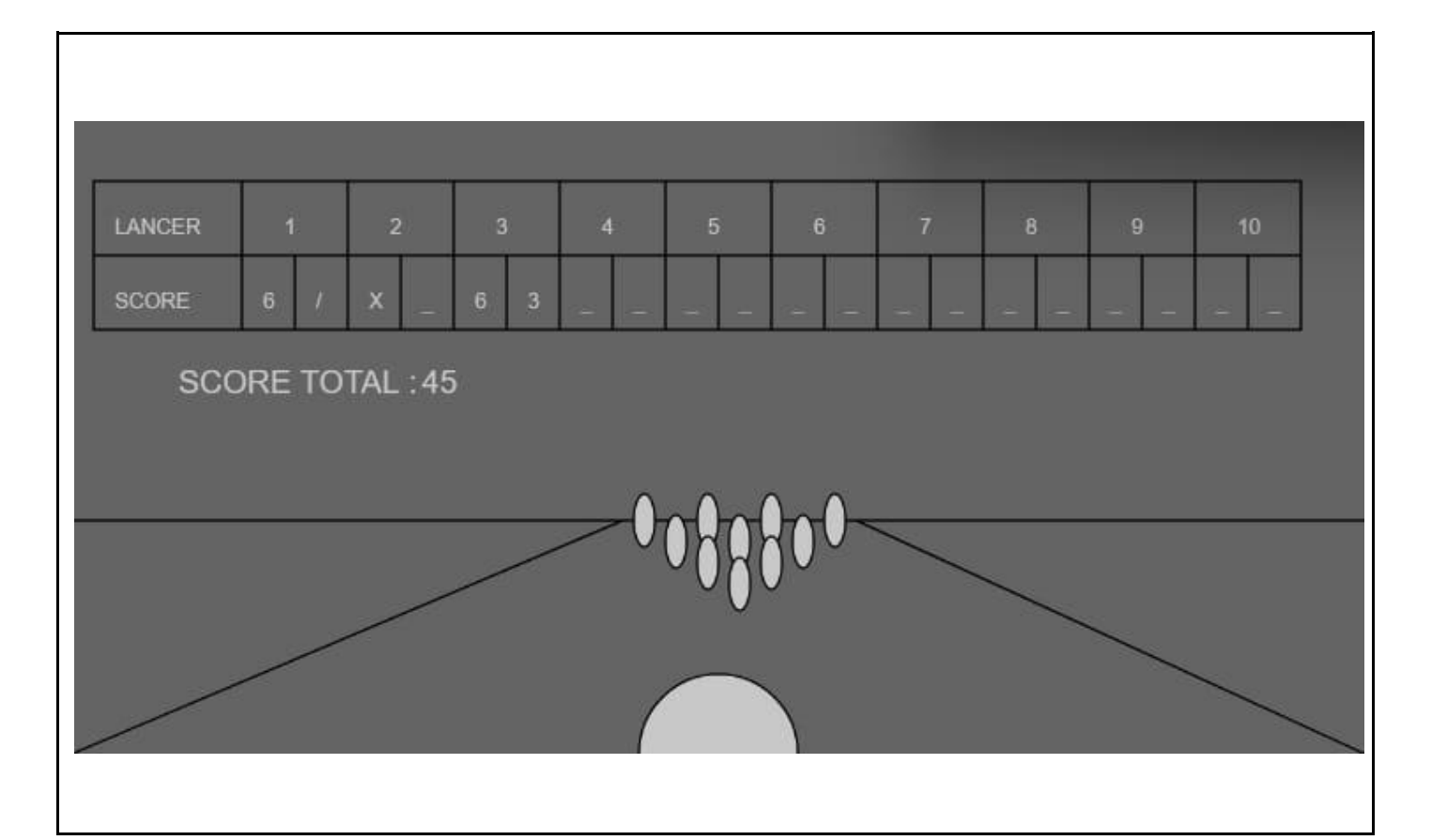

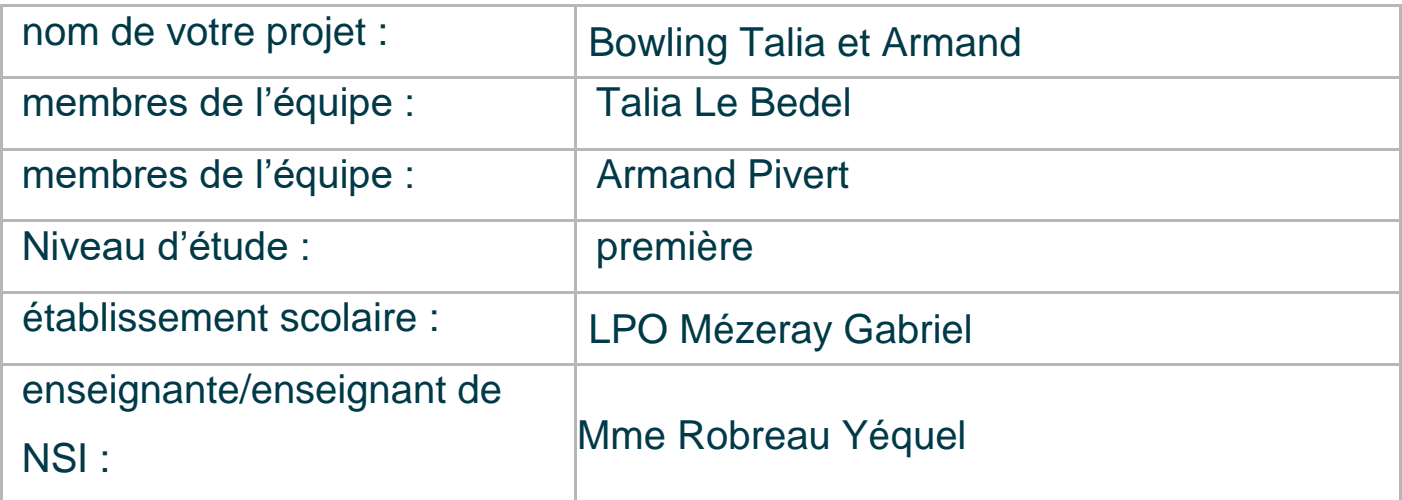

# **> PRÉSENTATION GÉNÉRALE :**

*Pouvez-vous présenter en quelques mots votre projet ? Comment est né ce projet ? Quelle était la problématique de départ ? Quels sont les objectifs ? À quels besoins répondez-vous ?*

Nous avons réalisé un jeu de bowling dans lequel une seule personne peut jouer.

Comme dans le jeu original, le joueur tire deux boules avant que toutes les quilles ne se remettent, à chaque tir le nombre de quilles tombées est affiché dans le tableau situé au dessus puis le score total est calculé. Il s'affiche les textes "strike'' et "spare'' si l'un d'eux est réalisé.

L'idée de ce projet nous est venu lors d'un cours de NSI dans lequel la consigne était de réaliser un programme en rapport avec le bowling.

Notre problématique initiale était de créer un jeu de bowling où on peut jouer seul.

Notre objectif principal était que le jeu fonctionne pour le présenter en classe dans le délai qui nous était donné avec un nombre de lignes limitées dans chaque fonction.

Pour ce, nous avons utilisé Capytale pour le python et nous avons utilisé p5 pour l'interface graphique. Nous avons eu besoin de l'aide d'adultes comme la professeur de NSI ou d'autres personnes extérieurs.

# **> ORGANISATION DU TRAVAIL :**

*Pouvez-vous présenter chaque membre de l'équipe et préciser son rôle dans ce projet ? Comment avez-vous réparti les tâches et pourquoi ? Combien de temps avez-vous passé sur le projet ? Avez-vous travaillé en dehors de l'établissement scolaire ? Quels sont les outils et/ou les logiciels utilisés pour la communication et le partage du code ?* **Vous veillerez au bon équilibre des différentes tâches dans le groupe. Chaque membre de l'équipe doit impérativement réaliser un aspect technique du projet (hors design, gestion de projet).**

Talia : Réalisation de l'interface graphique

J'ai d'abord réalisé l'arrière plan avec plusieurs lignes pour représenter une piste de bowling. J'ai représenté les quilles avec une ellipse et la boule avec un cercle. J'ai utilisé des listes pour les coordonnées des quilles puis j'ai réutilisé des listes composées de bouléens pour les quilles affichées et pour les quilles debout . Pour donner l'impression que la boule avance, j'ai utilisé la perspective en faisant monter la boule tout en la faisant rétrécir. Pour faire tomber les quilles, j'ai inversé les valeurs de leur hauteur et de leur largeur pour qu'elles s'aplatissent. Une quille tombe lorsque la distance entre son centre et celui de la boule est inférieur au rayon de la boule. Comme il est impossible de toucher toutes les quilles, on considère que lorsque la boule touche le centre de la piste, il s'agit un strike. Lors du premier tir les quilles renversées disparaissent tout comme celles du deuxième tour, toutes les quilles sont réinitialisé après que les deux tirs aient été effectués.

La boule n'est lancée que lorsqu'on presse la souris et est lancée à l'abscisse de la souris, elle se réinitialise à chaque tir aux mêmes coordonnées.

#### Armand : comptage des points

J'ai commencé par tracer les lignes du tableau, puis je me suis attaqué à la partie texte en commençant par afficher 'LANCER' et 'SCORE' dans les premières cases, et grâce à une boucle, j'ai écrit dans les cases du haut le numéro du lancer. Ensuite, j'ai connecté la partie score avec une autre fonction permettant de compter le nombre de quilles au sol et d'afficher dans les cases du bas le nombre de quilles tombés pour chaque lancer. De plus, si au premier lancer les dix quilles sont au sol, le programme écrit dans la case correspondante un 'X', et si c'est au deuxième lancer que toutes les quilles sont tombés, alors le programme affichera dans la case un '/'. Et c'est la même chose pour le score : la fonction compte le nombre de quilles tombés au sol et additionne les points au fur et à mesure. Si il y a strike, l'algorithme compte 20 points au lieu de 10, et s'il y a spare, il rajoute 10 points en plus du premier lancer. À la fin, le programme affiche le score final et le programme s'arrête.

Sur ce projet nous avons passé plusieurs heures par personne répartie sur plusieurs semaines, plus de 5h ou 6h.

Pour réaliser ce projet nous avons utilisé Capytale pour le programme python et pour l'interface graphique en p5. Pour ne pas modifier la nomenclature de p5, nous avons utilisé un notebook.

#### **LES ÉTAPES DU PROJET :**

*Présenter les différentes étapes du projet (de l'idée jusqu'à la finalisation du projet)*

- Interface graphique : nous avons d'abord réalisé l'arrière plan dans le setup, puis nous avons dessiné des boules et des quilles, puis nous avons programmé les mouvements de l'avancement de la boule et de la chute des quilles.

- Nous avons fait l'affichage du tableau des points, puis le comptage des points afin de les afficher par la suite.

### **> FONCTIONNEMENT ET OPÉRATIONNALITÉ :**

*Pouvez-vous présenter l'état d'avancement du projet au moment du dépôt ? (ce qui est terminé, en cours de réalisation, reste à faire)*

*Quelles approches avez-vous mis en œuvre pour vérifier l'absence de bugs et garantir une facilité d'utilisation de votre projet ?*

*Quelles sont les difficultés rencontrées et les solutions apportées ?*

Nous avons rencontré différents problèmes lors de la conception de ce programme, au départ, il était difficile de faire tomber et disparaître seulement certaines quilles, la boule partait avant que la souris soit pressée et il était impossible de faire un strike. Il était compliqué de calculer les scores à chaque tir et de les afficher dans le tableau.

Nous avons aussi eu un peu de mal à mettre les 2 parties en commun.

Pour vérifier les différents bugs, il fallait lancer le programme avec la fonction run() qui affichait des messages d'erreur si le programme ne fonctionnait pas.

## **> OUVERTURE :**

*Quelles sont les nouvelles fonctionnalités à moyen terme ? Avez-vous des idées d'amélioration de votre projet ? Pourriez-vous apporter une analyse critique de votre projet ? Si c'était à refaire, que changeriez-vous dans votre organisation, les fonctionnalités du projet et les choix techniques ? Quelles compétences/appétences/connaissances avez-vous développé grâce à ce concours ? En quoi votre projet favorise-t-il l'inclusion ?*

Pour améliorer ce projet, il serait intéressant de pouvoir choisir le nombre de participants pour jouer.

Nous pourrions essayer d'améliorer le décor afin de le faire ressembler à une vraie piste de bowling et nous pourrions modifier les quilles pour qu'elles ne soient pas représentées que par une ellipse.

Le jeu serait également plus intéressant si la boule n'allait pas toujours tout droit et s'il y avait des gouttières pour y faire tomber la boule si le tir est raté.